How To Put [Ringtones](http://afile.westpecos.com/doc.php?q=How To Put Ringtones On Iphone 5 Without Itunes) On Iphone 5 Without Itunes >[>>>CLICK](http://afile.westpecos.com/doc.php?q=How To Put Ringtones On Iphone 5 Without Itunes) HERE<<<

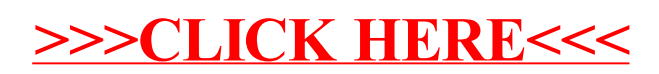